## **Inhalt**

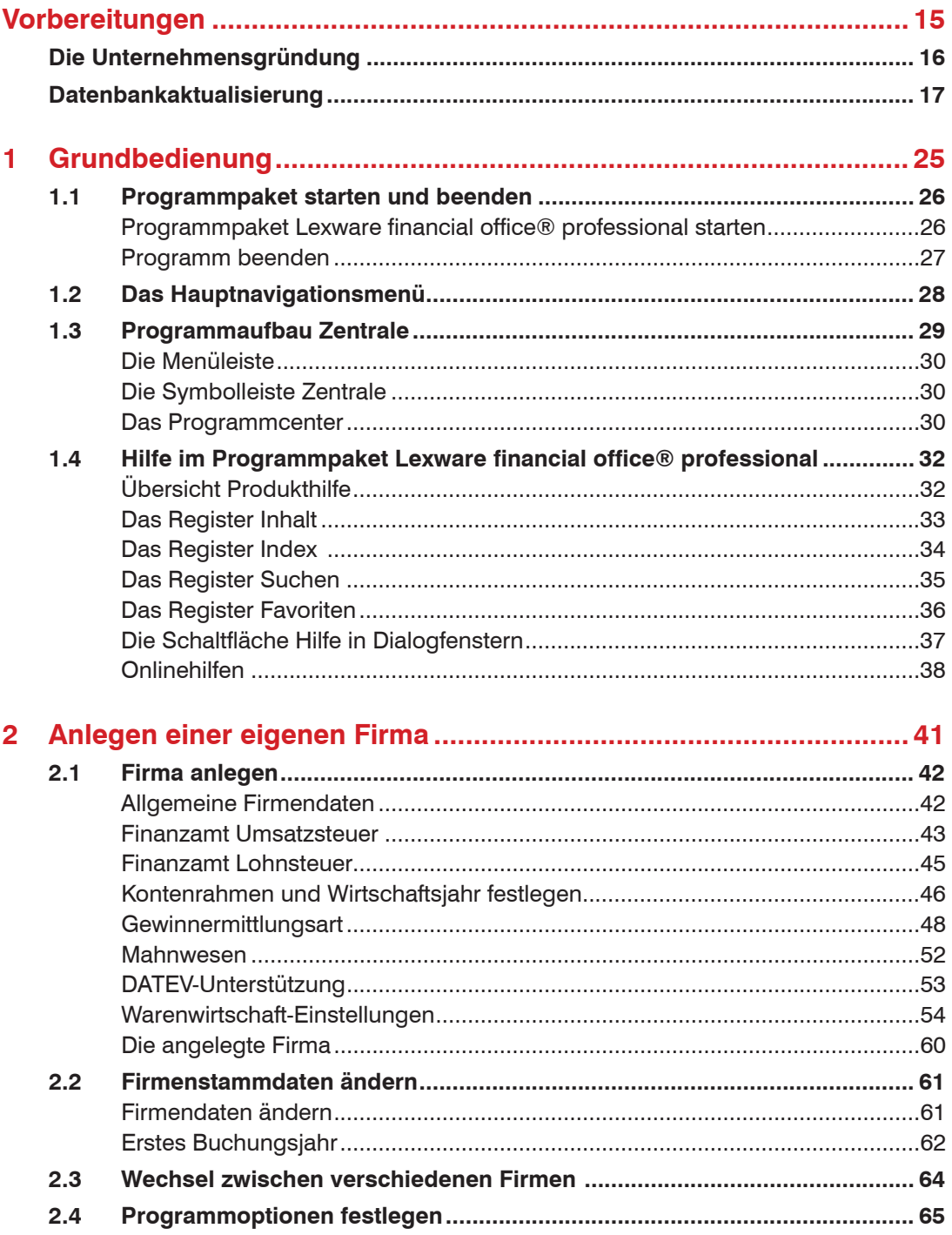

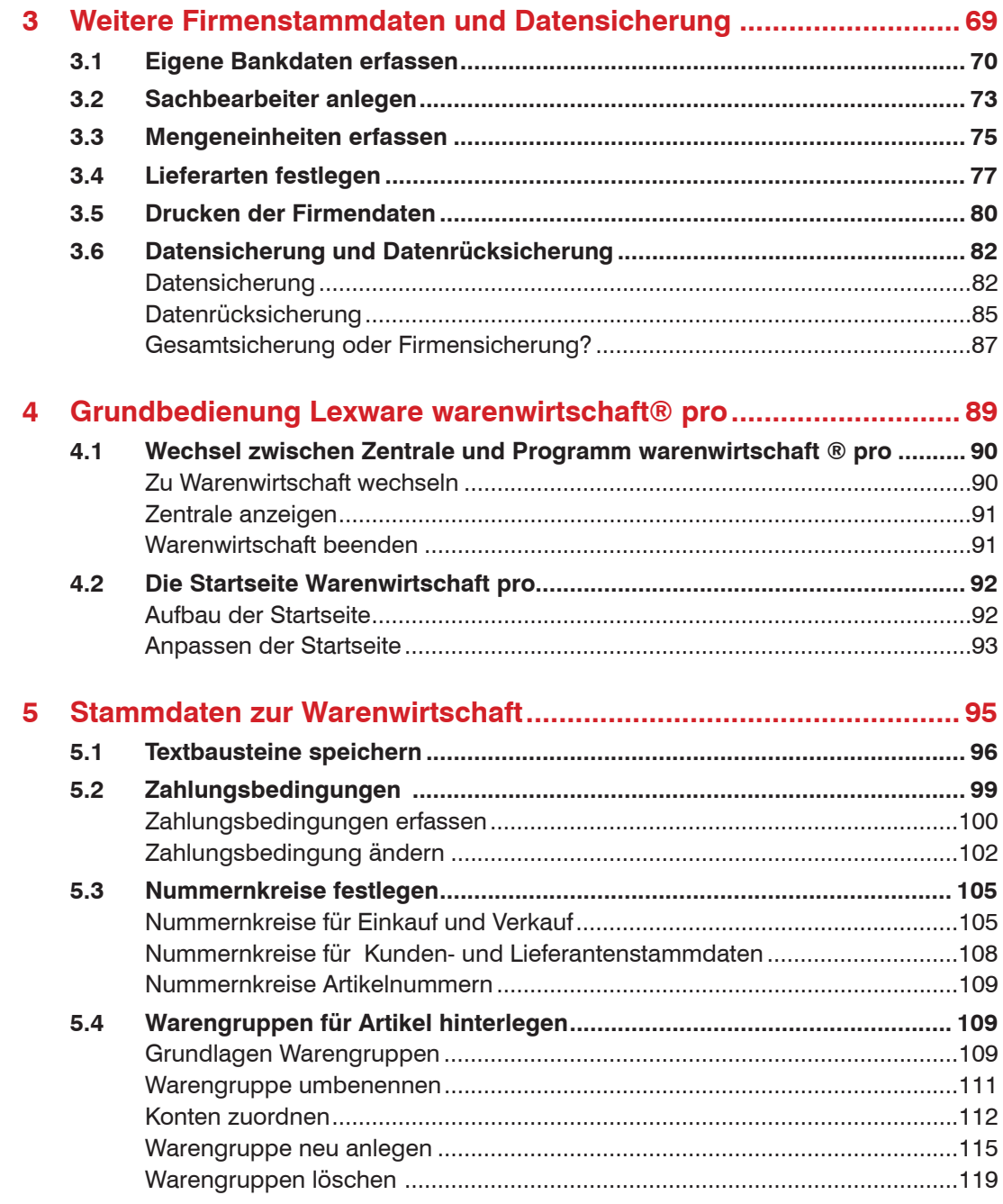

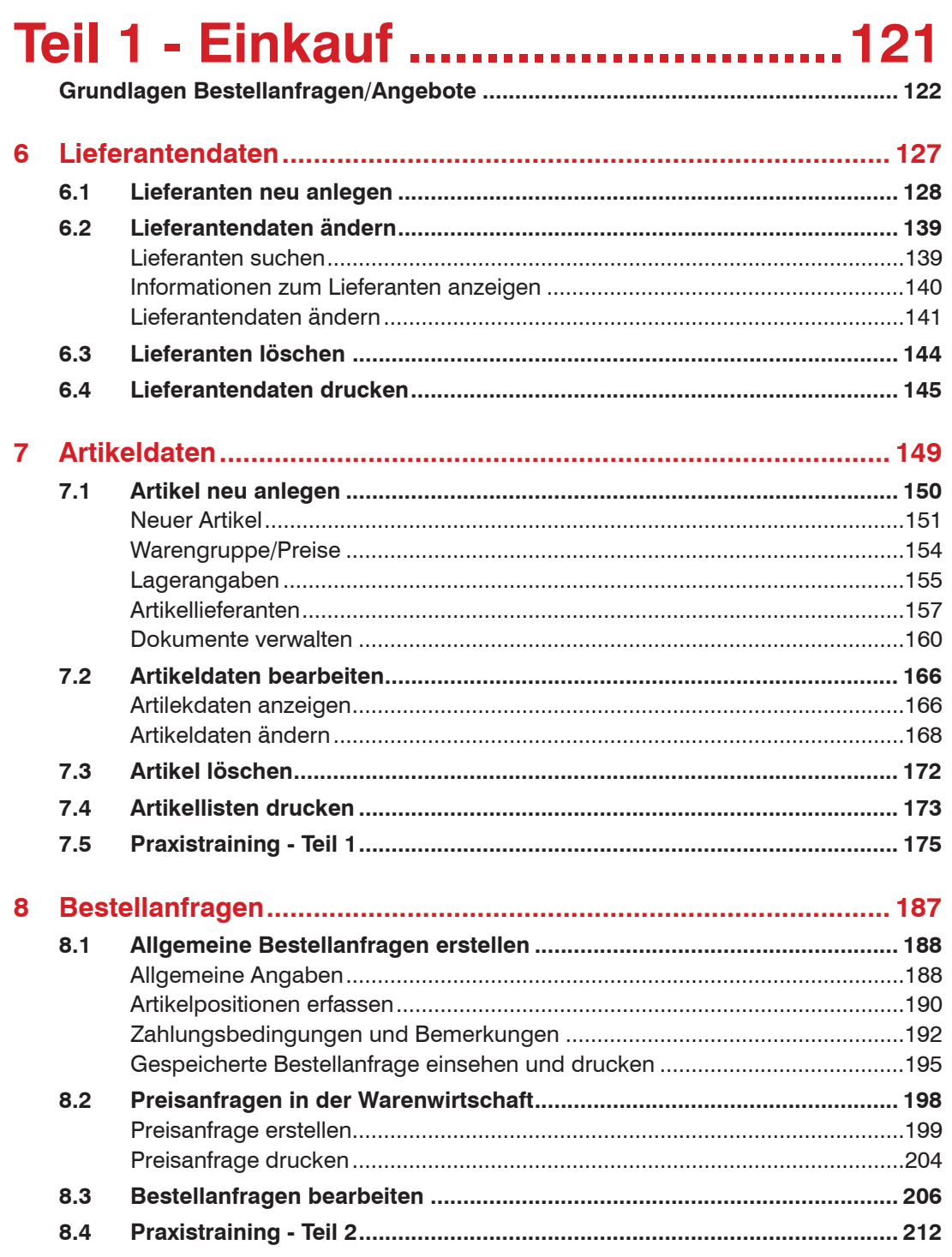

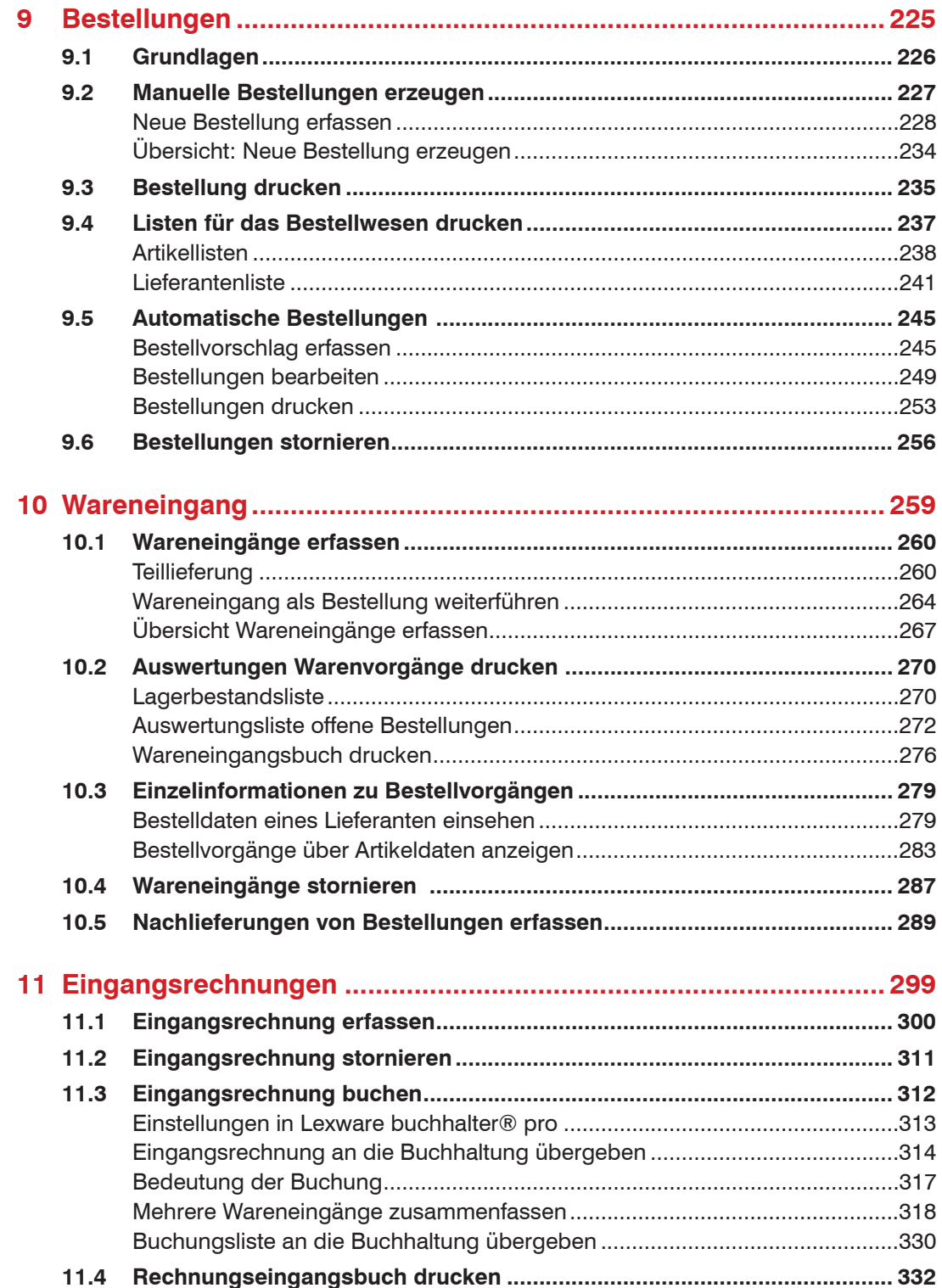

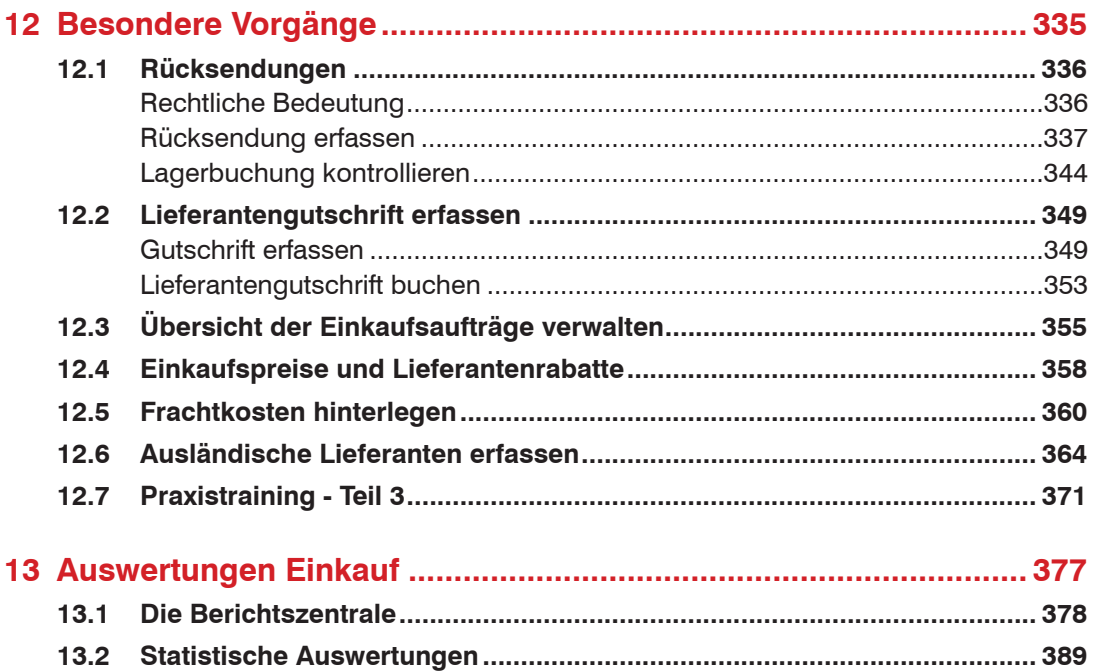

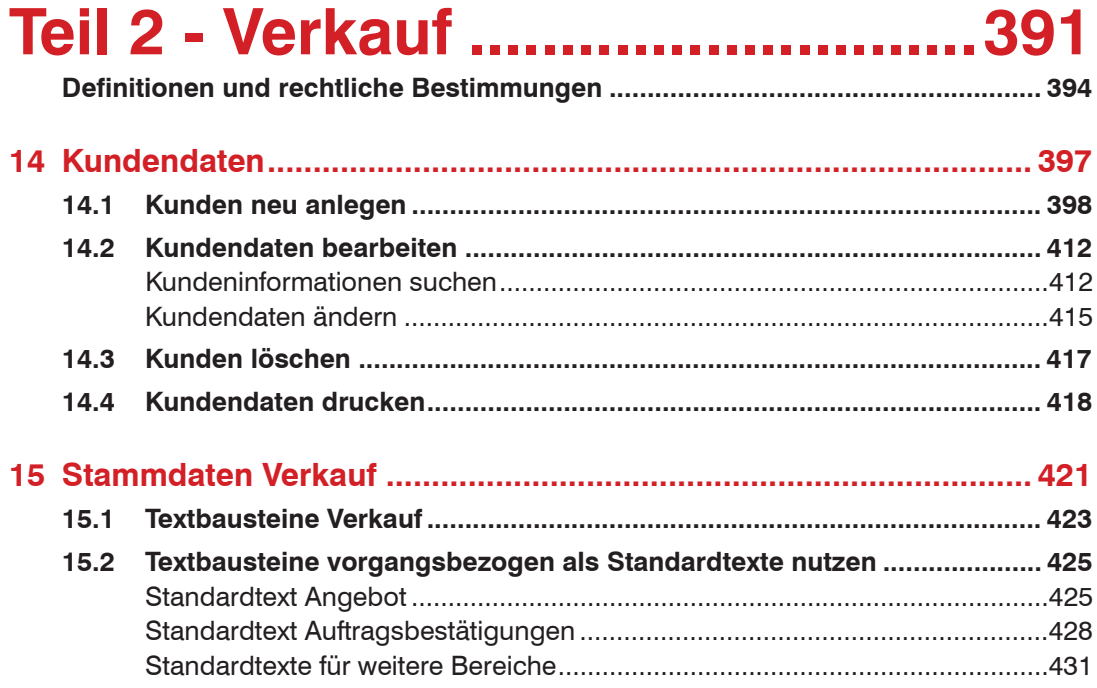

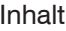

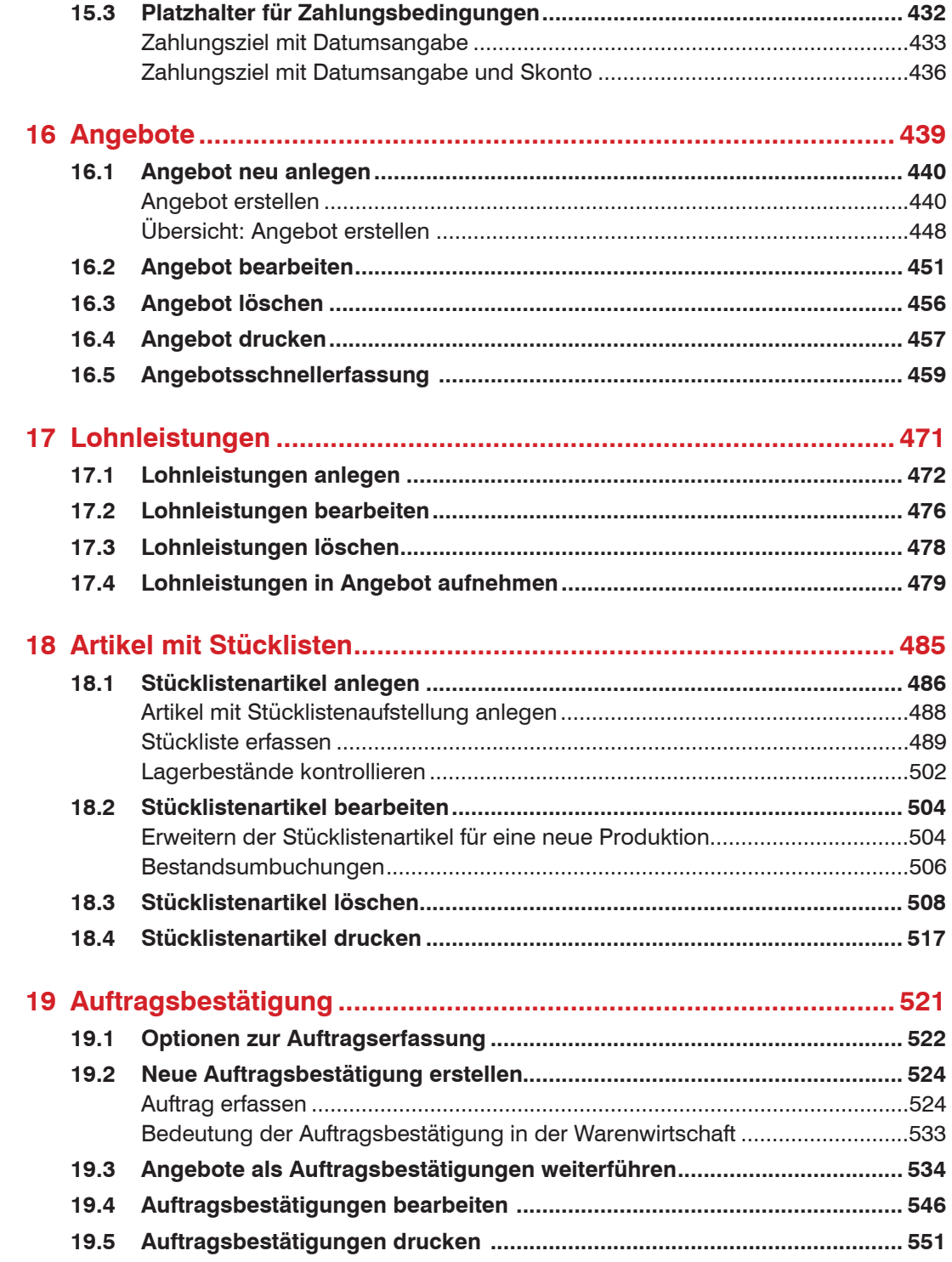

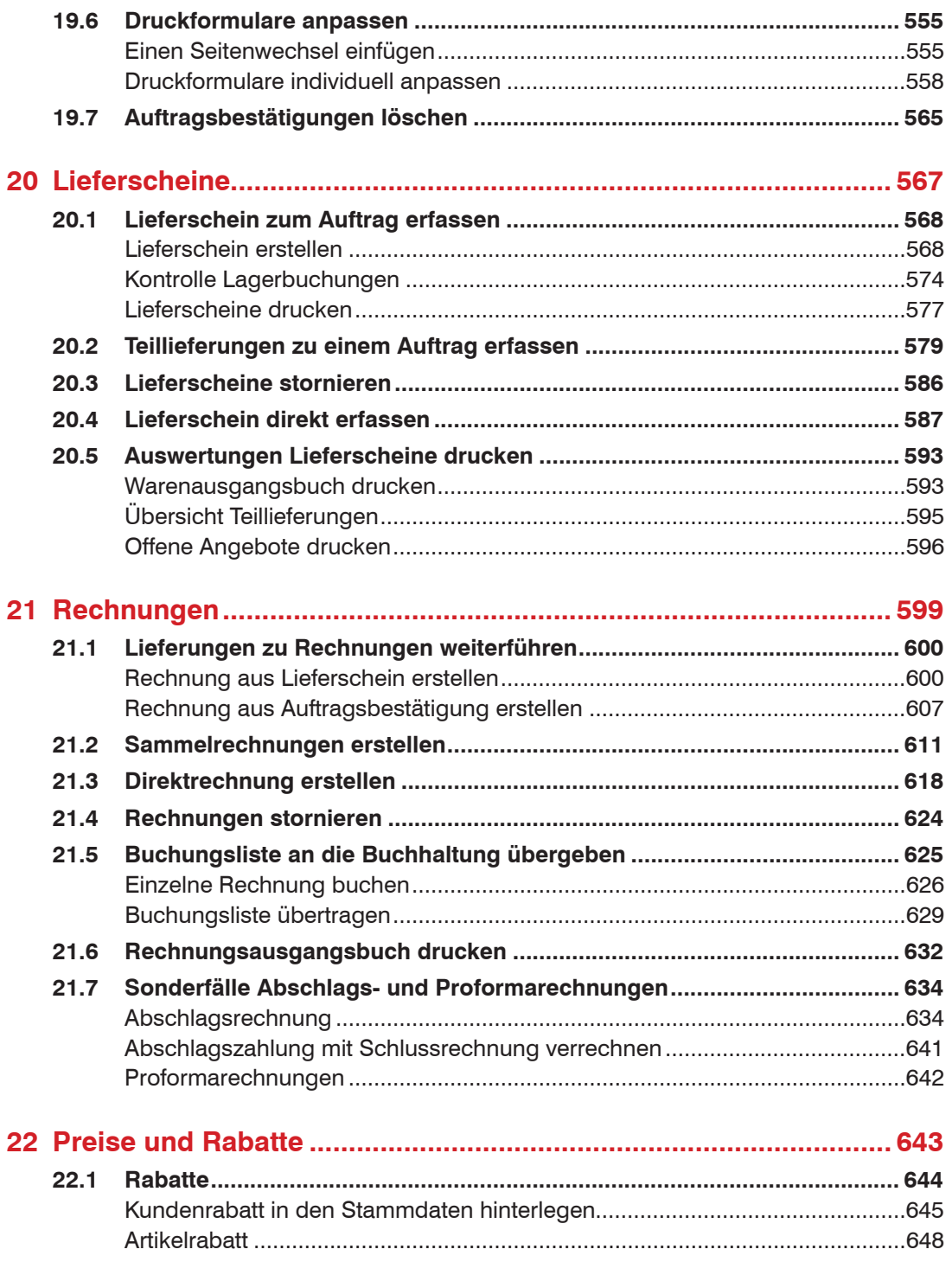

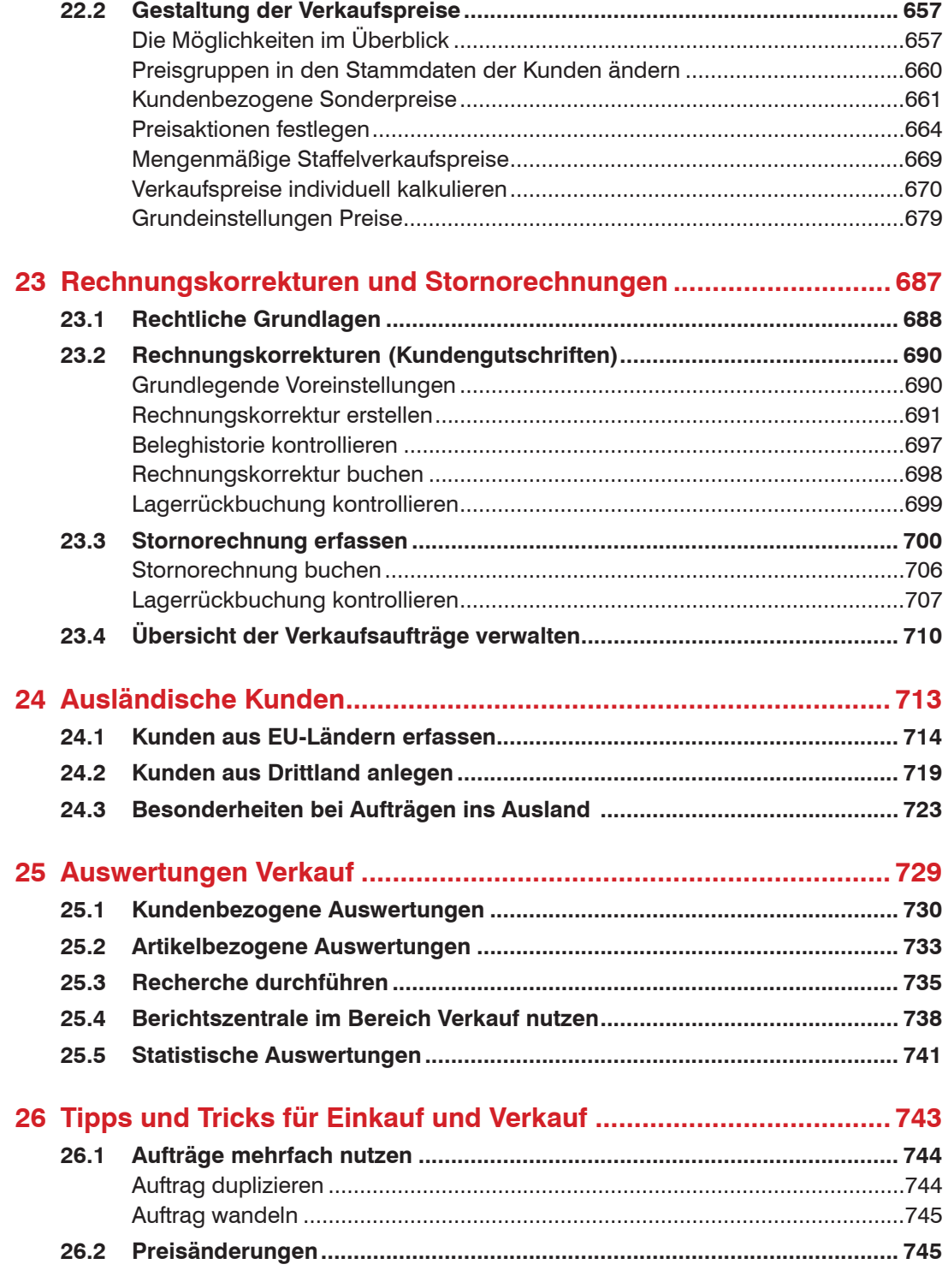

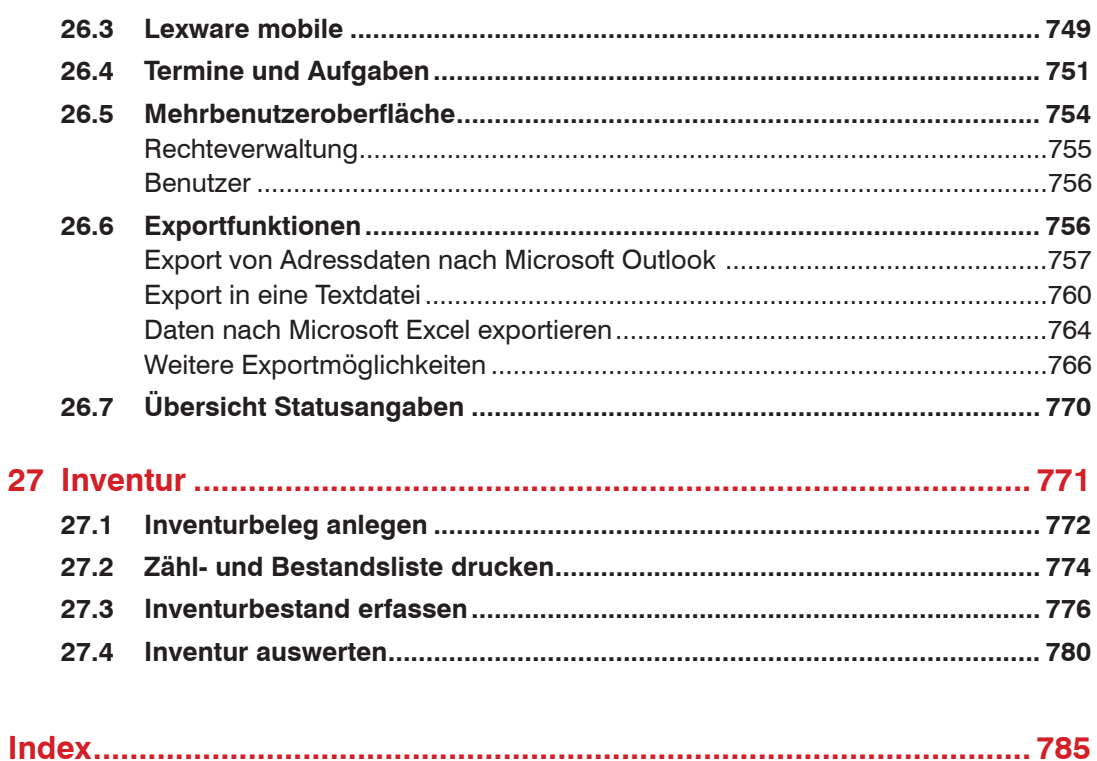